Hi syca, I just read the article, in the "Keyboard in the Console" section you say to edit the rc.keymap file. It is not present on my system (Slack 13.37), but I don't know if that's normal or not. Maybe some specific configurations require the file not being present. But if users should manually create it, whatever the config is, I think it is worth mentionning. Thanks. - [zithro](https://docs.slackware.com/wiki:user:zithro) 2012/10/01 02:05

Thanks a lot. I always change the default keymap. Hence I didn't notice that the file does not get created if you go with the default layout. — [Marcin Herda](https://docs.slackware.com/wiki:user:sycamorex) 2012/10/01 13:58

From: <https://docs.slackware.com/> - **SlackDocs**

Permanent link: **[https://docs.slackware.com/talk:howtos:window\\_managers:keyboard\\_layout](https://docs.slackware.com/talk:howtos:window_managers:keyboard_layout)**

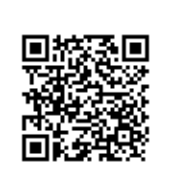

Last update: **2012/10/01 20:59 (UTC)**